Министерство образования и науки Республики Марий Эл Государственное бюджетное профессиональное образовательное учреждение Республики Марий Эл «Йошкар-Олинский техникум сервисных технологий»

# Валькова Елена Юрьевна

Подписан: Валькова Елена Юрьевна DN: C=RU, O="ГБПОУ Республики Марий Эл ""ЙОТСТ""", СN=Валькова Елена Юрьевна, E=jotst@yandex.ru Основание: я подтверждаю этот документ

своей удостоверяющей подписью Местоположение: место подписания Дата: 2023.04.10 14:09:21+03'00' Foxit Reader Версия: 10.1.0

**УТВЕРЖДАЮ** Пиректор ГБПОУ Республики Марий Эл «ЙОТСТ»

 $20 \frac{21}{2}$ 

**/E.Ю. Валькова/**  $2020 r$ 

1 E. 10. Ballokoba

1 E.H. Badokobe

# РАБОЧАЯ ПРОГРАММА УЧЕБНОЙ ДИСЦИПЛИНЫ

### ОП.10 Информационные технологии в профессиональной деятельности

46.02.01 Документационное обеспечение управления и архивоведение

 $2020r$ .

Рабочая программа учебной дисциплины разработана на основе Федерального государственного образовательного стандарта (далее ФГОС) по специальности среднего профессионального образования (далее СПО) 46.02.01 Документационное обеспечение управления и архивоведение, утвержденного приказом Минобрнауки России от 11.08.2014 No.975 (зарегистр. в Минюсте России 20.08.2014 №33682).

Организация-разработчик: Государственное бюджетное профессиональное образовательное учреждение Республики Марий Эл «Йошкар-Олинский техникум сервисных технологий»

#### Разработчик (и):

Николаева Елена Александровна, преподаватель ГБПОУ Республики Марий Эл «ЙОТСТ».

Согласовано (работодатели):

 $A.X.$ Нигмадзянова, директор ГБУ Республики Марий Эл «Комплексный центр социального обслуживания населения в Медведевском LOG THE BOBLETTY AND A районе»

Рецензенты:

- 1. Петрова В.Н., преподаватель высшей категории ГБПОУ Республики Марий Эл «ЙОТСТ», председатель ПЦК общеобразовательных дисциплин и дисциплин направления «Социальная работа»
- 2. Протасова С.Г., преподаватель высшей квалификационной категории ГБПОУ Республики Марий Эл «ЙОТК»

Рекомендована:

общеобразовательных предметно-цикловой комиссией дисциплин И дисциплин направления «Социальная работа», протокол № 1 от 31.08. 2020, председатель ПЦК  $\rightarrow$ / В.Н. Петрова

Протокол № <u>1</u> от 3008.1011, председатель ПЦК 60 1 ВИ Неробе.<br>Протокол № 1 от 30.08.1011, председатель ПЦК 60 1 ВИ Нероб

# **СОДЕРЖАНИЕ**

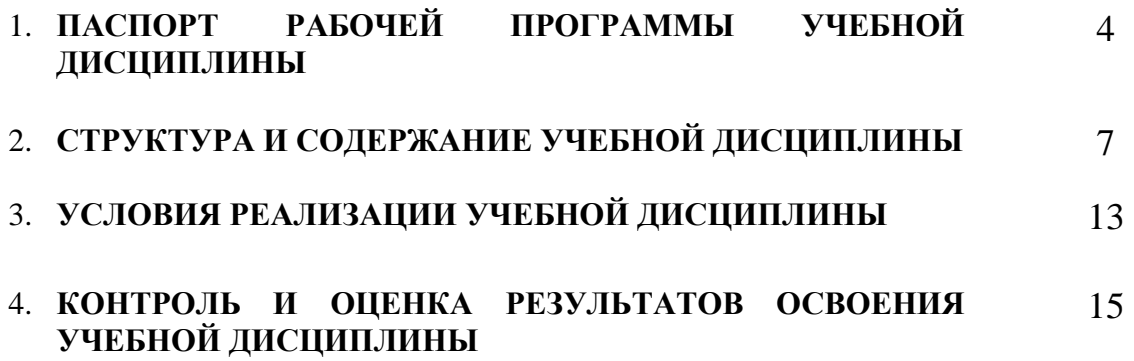

# **1. ПАСПОРТ РАБОЧЕЙ ПРОГРАММЫ УЧЕБНОЙ ДИСЦИПЛИНЫ ОП.10 Информационные технологии в профессиональной деятельности**

### **1.1. Область применения программы**

Рабочая программа учебной дисциплины ОП.10 Информационные технологии в профессиональной деятельности является частью основной профессиональной образовательной программы в соответствии с ФГОС по специальности СПО 46.02.01 Документационное обеспечение управления и архивоведение (базовой подготовки).

Рабочая программа учебной дисциплины может быть использована для самостоятельного изучения студентами в рамках дистанционного, заочного обучения, дополнительного образования.

**1.2. Место дисциплины в структуре основной профессиональной образовательной программы:** дисциплина входит в число общепрофессиональных дисциплин профессионального учебного цикла

### **1.3. Результаты освоения учебной дисциплины:**

В результате освоения учебной дисциплины ОП.10 Информационные технологии в профессиональной деятельности обучающийся должен: **уметь:** 

- У 1. использовать технологии сбора, размещения, хранения, накопления, преобразования и передачи данных в профессионально ориентированных информационных системах;
- У 2. обеспечивать достоверность информации в процессе автоматизированной обработки данных;

### **знать:**

- З 1. классификацию информационных систем;
- З 2. виды технологических процессов обработки информации в информационных системах, особенности их применения;
- З 3. методы и приемы обеспечения информационной безопасности.

### **обладать общими компетенциями:**

ОК 1. Понимать сущность и социальную значимость своей будущей профессии, проявлять к ней устойчивый интерес.

ОК 2. Организовывать собственную деятельность, определять методы и способы выполнения профессиональных задач, оценивать их эффективность и качество.

ОК 3. Решать проблемы, оценивать риски и принимать решения в нестандартных ситуациях.

ОК 4. Осуществлять поиск, анализ и оценку информации, необходимой для постановки и решения профессиональных задач, профессионального и личностного развития.

ОК 5. Использовать информационно-коммуникационные технологии для совершенствования профессиональной деятельности.

ОК 6. Работать в коллективе и команде, обеспечивать ее сплочение, эффективно общаться с коллегами, руководством, потребителями.

ОК 7. Ставить цели, мотивировать деятельность подчиненных, организовывать и контролировать их работу с принятием на себя ответственности за результат выполнения заданий.

ОК 8. Самостоятельно определять задачи профессионального и личностного развития, заниматься самообразованием, осознанно планировать повышение квалификации.

ОК 9. Быть готовым к смене технологий в профессиональной деятельности.

обладать профессиональными компетенциями:

ПК 1.2. Осуществлять работу по подготовке и проведению совещаний, деловых встреч, приемов и презентаций.

ПК 1.5. Оформлять и регистрировать организационно-распорядительные документы, контролировать сроки их исполнения.

ПК 1.6. Обрабатывать входящие и исходящие документы, систематизировать их, составлять номенклатуру дел и формировать документы в дела.

ПК 1.7. Самостоятельно работать с документами, содержащими конфиденциальную информацию, в том числе с документами по личному составу.

ПК 1.9. Осуществлять подготовку дел к передаче на архивное хранение.

ПК 1.10. Составлять описи дел, осуществлять подготовку дел к передаче в архив организации, государственные и муниципальные архивы.

ПК 2.2. Вести работу в системах электронного документооборота.

ПК 2.3. Разрабатывать и вести классификаторы, табели и другие справочники по документам организации.

ПК 2.5. Обеспечивать учет и сохранность документов в архиве.

ПК 2.7. Осуществлять организационно-методическое руководство и контроль за работой архива организации и за организацией документов в делопроизводстве.

ПК 3.1. Осуществлять прием, регистрацию, учет поступающих документов, проверять правильность оформления документов с учетом предъявляемых требований.

ПК 3.2. Обеспечивать сохранность документов, законченных делопроизводством.

ПК 3.3. Участвовать в разработке номенклатуры дел, проверять правильность формирования и оформления дел при приеме их в архив.

ПК 3.4. Выполнять работы по систематизации, размещению и учету дел.

ПК 3.5. Готовить сводные описи дел постоянного и временного сроков хранения.

ПК 3.6. Оформлять акты о выделении дел к уничтожению.

ПК 3.7. Выполнять работы по организации использованию архивных дел

(документов)

## **1.4. Количество часов на освоение программы учебной дисциплины:**

 максимальной учебной нагрузки обучающегося – 156 часов, в том числе: обязательной аудиторной учебной нагрузки обучающегося – 104 часа; самостоятельной работы обучающегося – 52 часа.

# **2. СТРУКТУРА И СОДЕРЖАНИЕ УЧЕБНОЙ ДИСЦИПЛИНЫ 2.1. Объем учебной дисциплины и виды учебной работы**

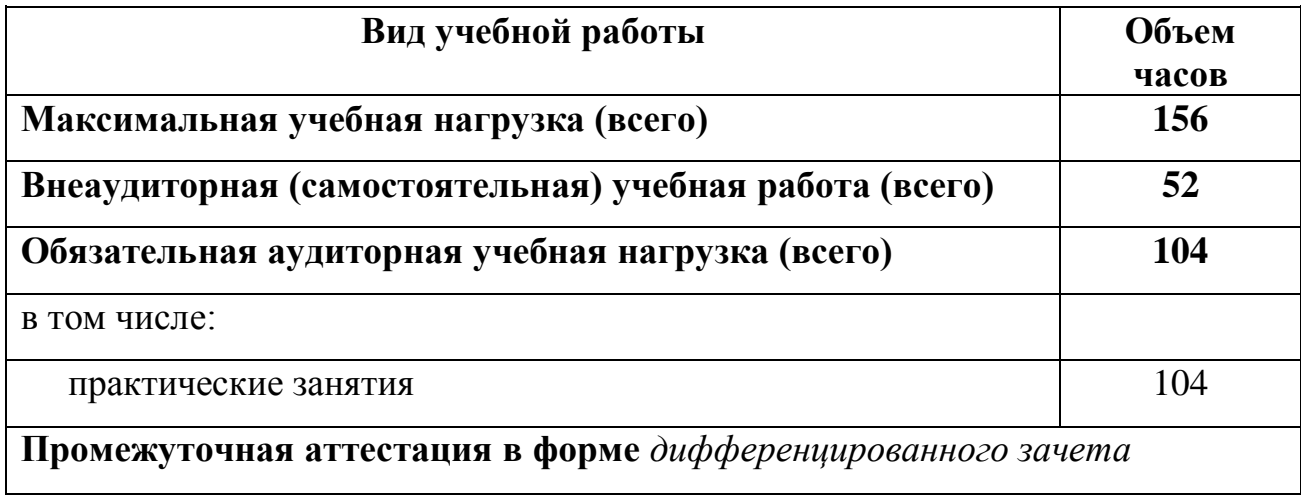

### **2.2. Тематический план и содержание учебной дисциплины ОП.10 Информационные технологии в профессиональной деятельности**

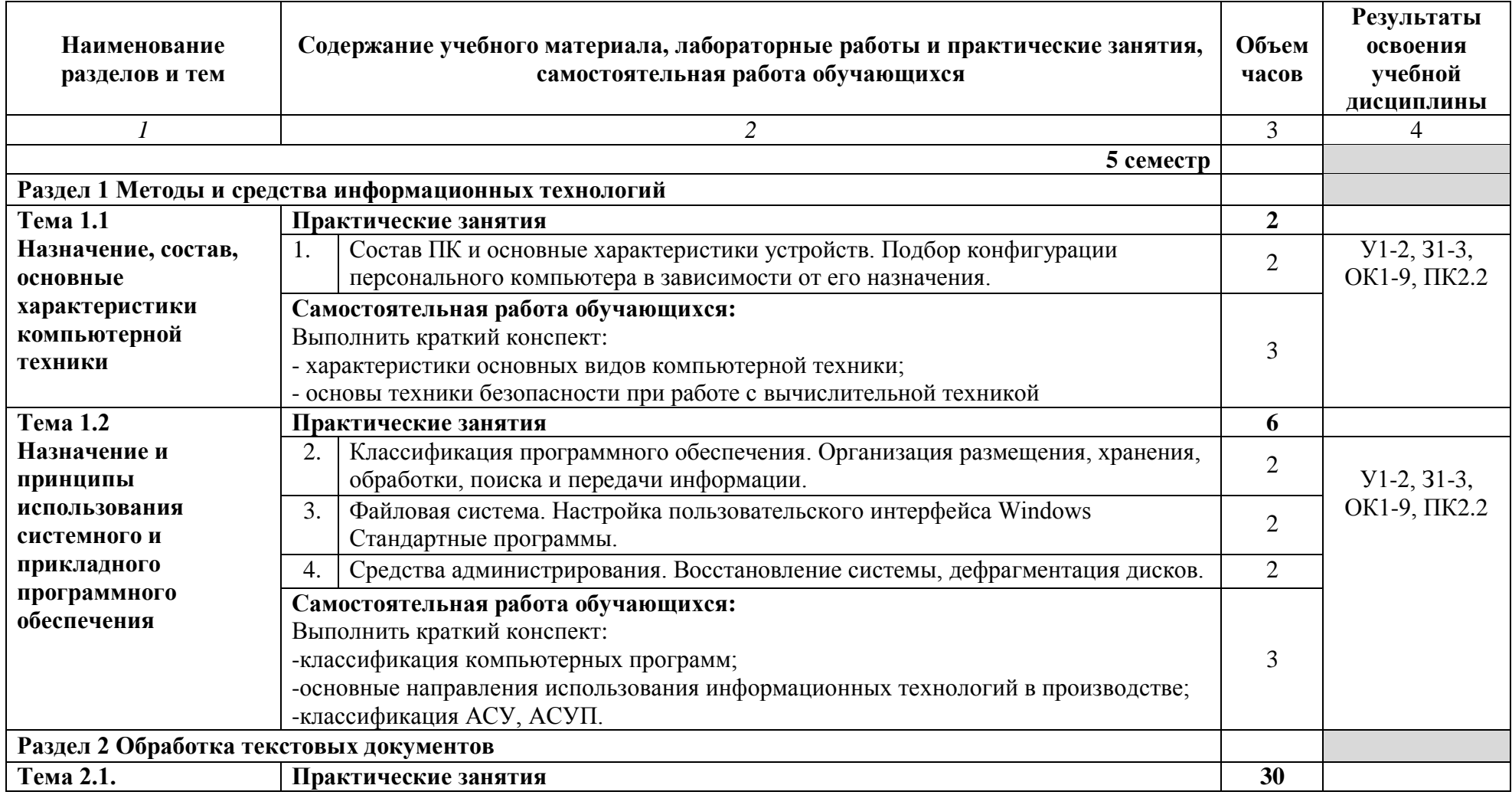

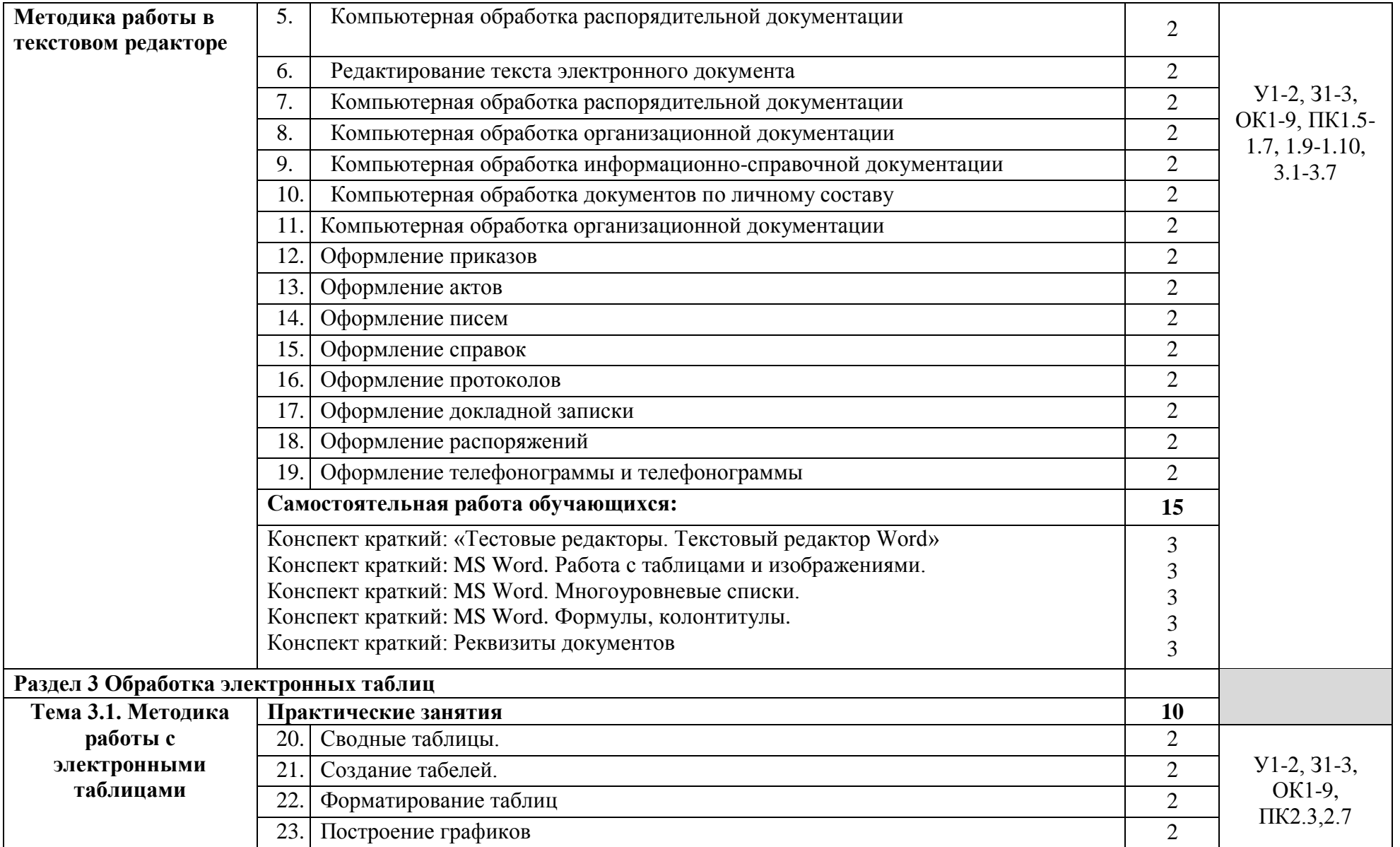

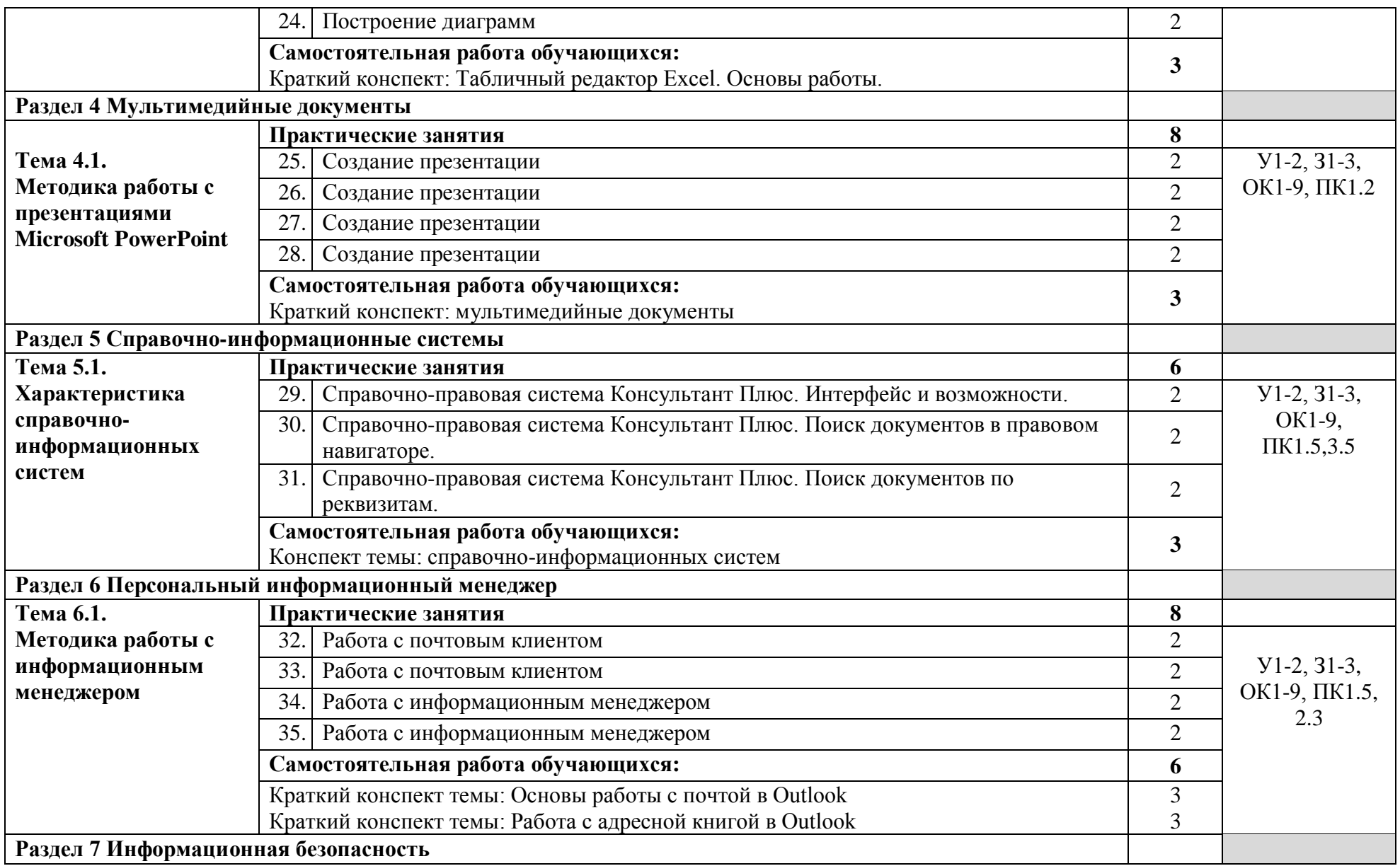

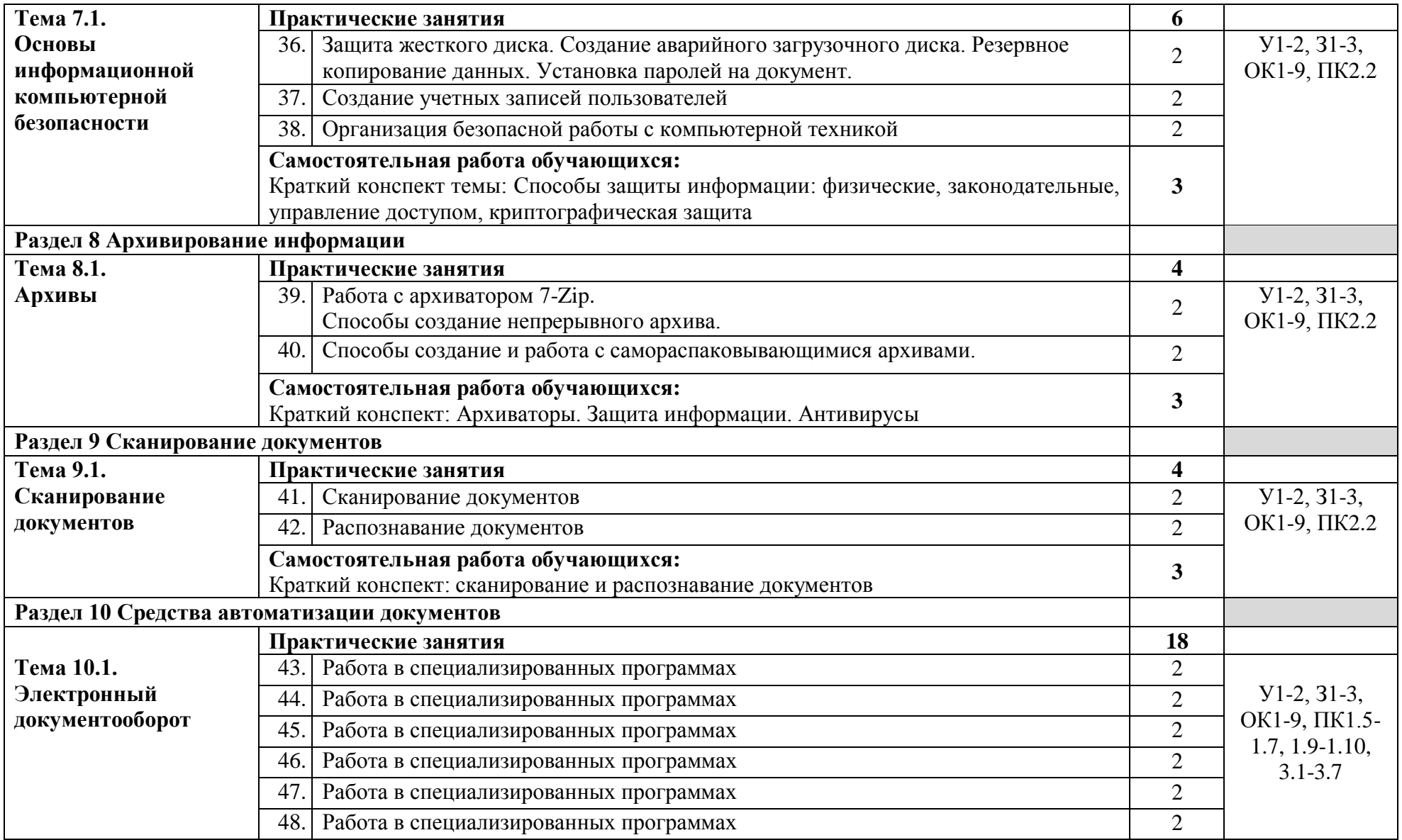

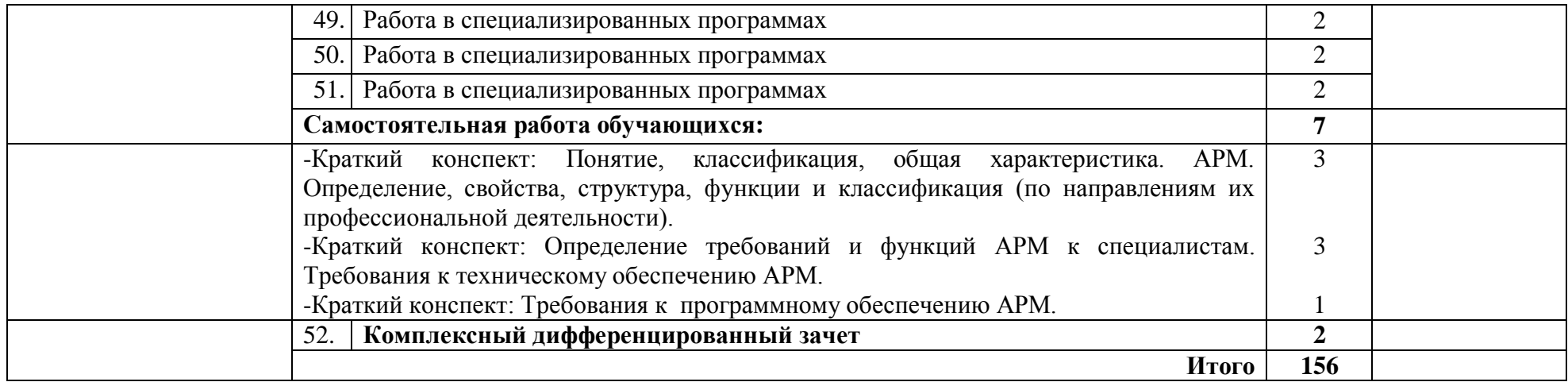

# **1. УСЛОВИЯ РЕАЛИЗАЦИИ УЧЕБНОЙ ДИСЦИПЛИНЫ**

# **3.1. Требования к минимальному материально-техническому обеспечению**

 Реализация учебной дисциплины требует наличия учебной лаборатории информатики и компьютерной обработки документов, лаборатории систем электронного документооборота.

# **Оборудование учебных лабораторий:**

1. Посадочные места по количеству обучающихся;

2. Рабочее место преподавателя;

3. Комплект сетевого оборудования, обеспечивающий соединение всех компьютеров, установленных в кабинете в единую сеть, с выходом через прокси-сервер в Интернет;

4. Компьютерные столы по числу рабочих мест обучающихся;

5. Вентиляционное оборудование, обеспечивающие комфортные условия проведения занятий;

6 Сейф для хранения ноутбуков;

7. Шкаф для хранения учебно-методической документации.

## **Технические средства обучения:**

- 1. Интерактивный комплекс;
- 2. Персональные компьютеры с лицензионным программным обеспечением;
- 3. Лазерный принтер;
- 4. Устройства вывода звуковой информации: звуковые колонки и наушники.

# **Программное обеспечение (лицензионное)**: ОС Linux, LibreOffice, The Bat,

7Zip

## **3.2. Информационное обеспечение обучения**

# **Перечень рекомендуемых учебных изданий, Интернет-ресурсов, дополнительной литературы**

## **Основные источники:**

- 1. Цветкова М.С. Информатика: учебник для СПО. М.: Академия,  $2020. - 352$  c.
- 2. Информатика: Уч. пособие для средних специальный учебных заведений. Серия «Учебники, учебные пособия». // Под ред. П.П. Беленького. – Ростов н/Д: Феникс, 2002.
- 3. Угринович Н.Д. Информатика и информационные технологии. Учебник для 10-11 классов. – М.: БИНОМ. Лаборатория знаний, 2009.
- 4. Немцова Т.И. и др. Компьютерная графика и web-дизайн: учебное пособие. – М.: ИД «ФОРУМ»: ИНФРА-М, 2014.
- 5. Провалов В.С. Информационные технологии управления: учеб. Пособие. – М.: Флинта, 2008. – 376 с.
- 6. Прохорский, Г. В., Информатика и информационные технологии в профессиональной деятельности : учебное пособие / Г. В. Прохорский. — Москва : КноРус, 2023. — 271 с. — ISBN 978-5- 406-11333-2. — URL:https://book.ru/book/948626 (дата обращения: 02.02.2023). — Текст : электронный.
- 7. Филимонова, Е. В., Информатика и информационные технологии в профессиональной деятельности : учебник / Е. В. Филимонова. — Москва : КноРус, 2022. — 213 с. — ISBN 978-5-406-09535-5. — URL:https://book.ru/book/943183 (дата обращения: 02.02.2023). — Текст : электронный.

## **Дополнительные источники:**

- 8. Информационные системы и модели. Элективный курс: Учебное пособие/ И.Г. Семакин, Е.К. Хеннер. – М.: БИНОМ. Лаборатория знаний, 2011. – 87 с.: ил.
- 9. Могилев А.В., Пак Н.И., Хеннер Е.К. Практикум по информатике: Учебное пособие для студентов педагогических вузов / Под ред. Е.К. Хеннера. – М.: Академия,2010.
- 10. Яковлева Т.А. Технология компьютерного моделирования / Информатика и образование. 2009.
- 11. Лабораторный практикум по информатике: Учеб. пособие для вузов/В. С. Микшина, Г.А. Еремеева, Н.Б. Назина и др.; Под ред. В.А. Острейковского. – 2-е изд., стер. – М.: Высш. шк., 2011. – 376 с.: ил.

# **4. КОНТРОЛЬ И ОЦЕНКА РЕЗУЛЬТАТОВ ОСВОЕНИЯ УЧЕБНОЙ ДИСЦИПЛИНЫ**

 **Контроль и оценка** результатов освоения учебной дисциплины осуществляется преподавателем в процессе проведения практических занятий, путем устного и письменного опросов (в том числе тестирования), а также при проведении дифференцированного зачета.

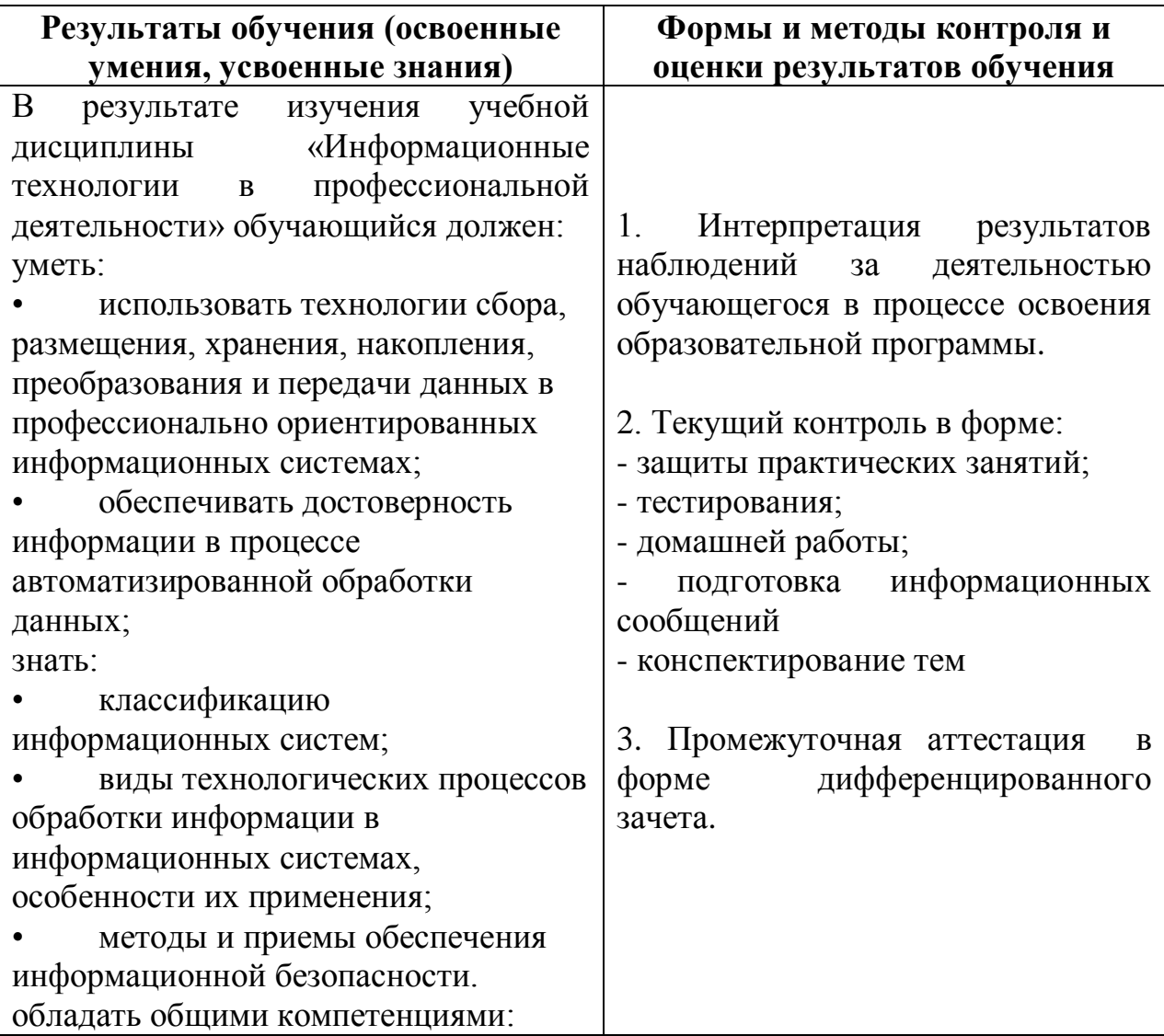

### **Лист регистрации изменений**

### к рабочей программе учебной дисциплины

ОП.10 Информационные технологии в профессиональной деятельности

основной профессиональной образовательной программы среднего профессионального

# образования по специальности

### 46.02.01 Документационное обеспечение управления и архивоведение

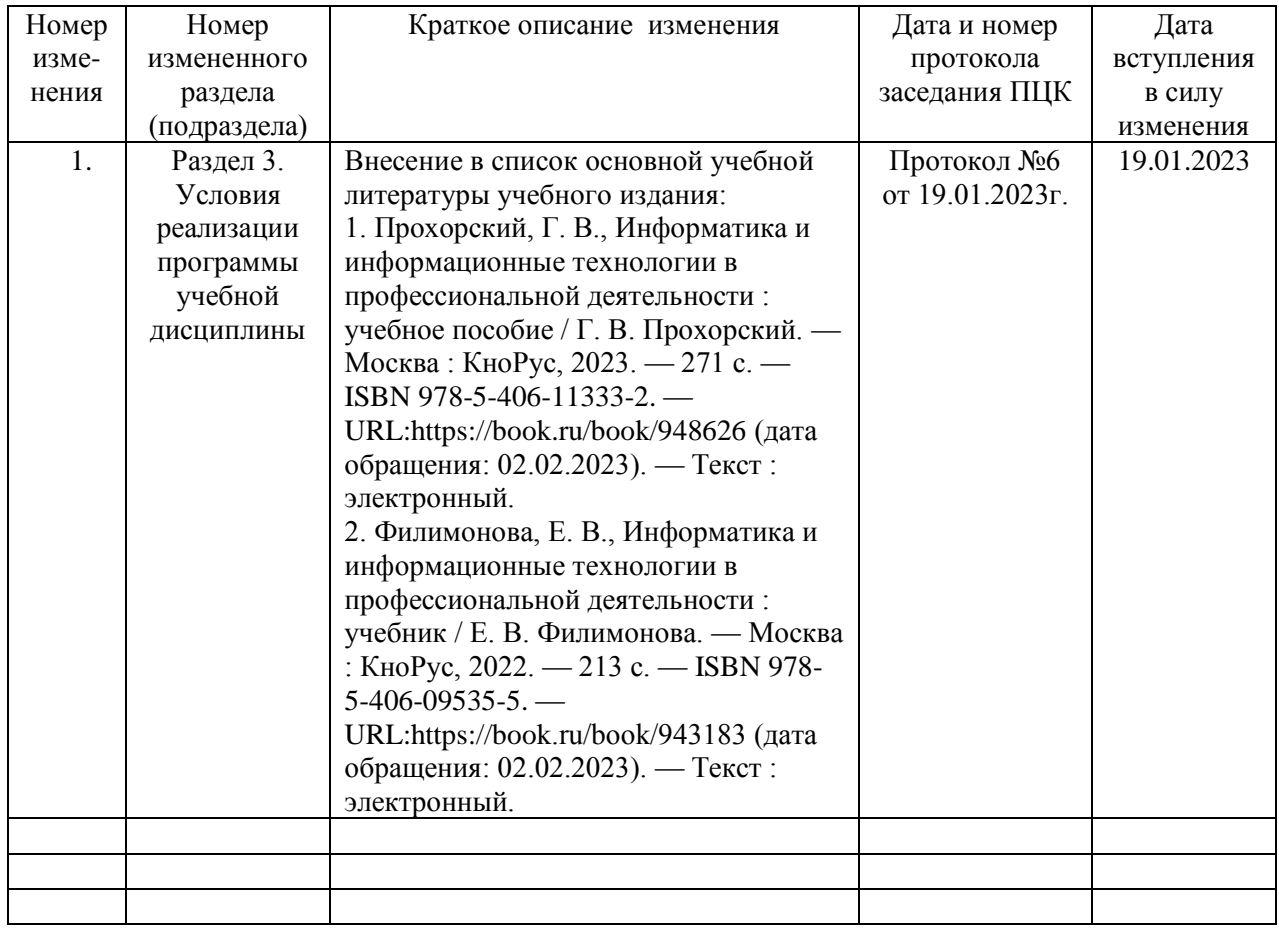

## **РЕЦЕНЗИЯ** РАБОЧЕЙ ПРОГРАММЫ «Информационные технологии в профессиональной деятельности» Специальности 46.02.01 Документационное обеспечение управления и архивоведение

Рабочая программа дисциплины «Информационные технологии профессиональной деятельности» разработана преподавателем ГБПОУ Республики Марий Эл «ЙОТСТ» Николаевой Е.А. для специальности 46.02.01 Документационное обеспечение управления и архивоведение в соответствии с Федеральным государственным образовательным стандартом.

Программа содержит: паспорт программы учебной дисциплины, структуру и содержание дисциплины, условия реализации, контроль и оценку результатов освоения учебной дисциплины, и список литературы.

В рабочей программе реализованы дидактические принципы обучения: целостность, структурность; отражена взаимосвязь между элементами структуры.

Тематическое планирование соответствует содержанию программы. Четко выражена последовательность, системность, сочетание действий по творческому развитию личности каждого студента и созданию необходимых условий для развития всей группы.

В тематическом планировании указано количество учебных часов, которое отводится на изучение материала и на внеаудиторную самостоятельную работу.

Информационное обеспечение обучения представлено в программе перечнем рекомендуемых учебных изданий, Интернет-ресурсов  $\overline{M}$ дополнительной литературы.

Рабочая дисциплины «Информационные программа технологии  $\mathbf{B}$ профессиональной деятельности», разработанная Николаевой Е.А., заслуживает высокой оценки и может быть рекомендована для использования в учебном процессе учреждений профессионального образования.

### PELIEH3EHT

Петрова В.Н., преподаватель высшей категории, председатель предметно-цикловой комиссии общеобразовательных дисциплин и дисциплин направления «Социальная работа»

### **РЕЦЕНЗИЯ**

### на рабочую программу по дисциплине

### «Информационные технологии в профессиональной деятельности»

Рабочая программа дисциплины «Информационные технологии  $\bf{B}$ профессиональной деятельности», входящая в общепрофессиональный учебный цикл в структуре основной профессиональной образовательной программы, разработана преподавателем ГБПОУ Республики Марий Эл «Йошкар-Олинский техникум сервисных технологий» Николаевой Еленой Александровной для 46.02.01 Документационное обеспечение специальности управления  $\overline{M}$ архивоведение.

Задачи обучения направлены на развитие интеллектуальных способностей формирование повышение информационной культуры, обучающихся, y обучающихся навыков и умений самостоятельной работы.

Данная программа содержит: паспорт программы учебной дисциплины, структуру и содержание дисциплины, условия реализации, контроль и оценку результатов освоения учебной дисциплины и список литературы.

В программе прописаны область применения данной программы, место учебной дисциплины в структуре ОПОП, количество часов с разбивкой на максимальную учебную нагрузку, обязательную аудиторную нагрузку И внеаудиторную (самостоятельную) работу студентов.

Программа составлена на основе дидактических принципов: последовательности в изложении материала; целостности и структурности; четко прослеживается взаимосвязь между элементами структуры программы.

«Информационные Рабочая программа дисциплины технологии  $\overline{B}$ разработанная Еленой профессиональной деятельности», Николаевой Александровной, может быть рекомендована для использования в учебном процессе учреждений профессионального образования.

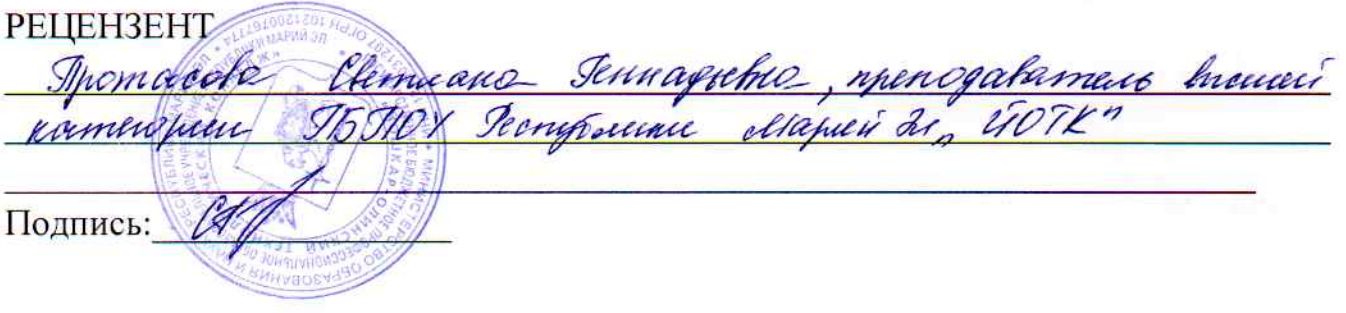